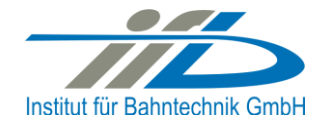

# **OpenPowerNet**

# Release Notes Version 1.10.0

# **Institut für Bahntechnik GmbH Branch Office Dresden**

# **Document No. OPN/RN/1.10.0**

l:\opn\10\_documents\20\_program\_documentation\30\_release\_notes\rn\_opn\_01.10.00.docx

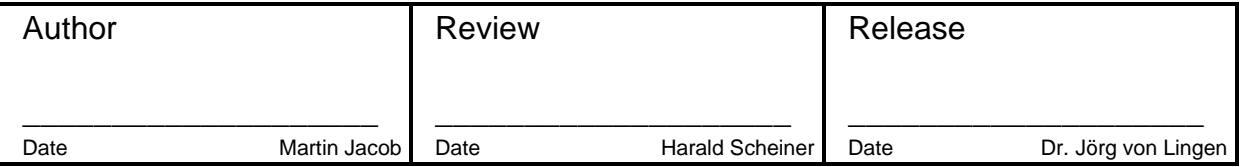

# **1 Introduction**

#### **1.1 Overview**

The purpose of this document is to describe the changes and the status of OpenPowerNet version 1.10.0. The document contains:

- o List of delivered files on DVD,
- o Description of the main functionality,
- o Any restrictions known,
- o List of corresponding documentation and
- o Known issues.

### **1.2 Configuration**

See document Installation Instruction version 1.10.0 for required third-party software versions.

#### **1.3 Acronyms and abbreviations**

The following abbreviations are used within this document.

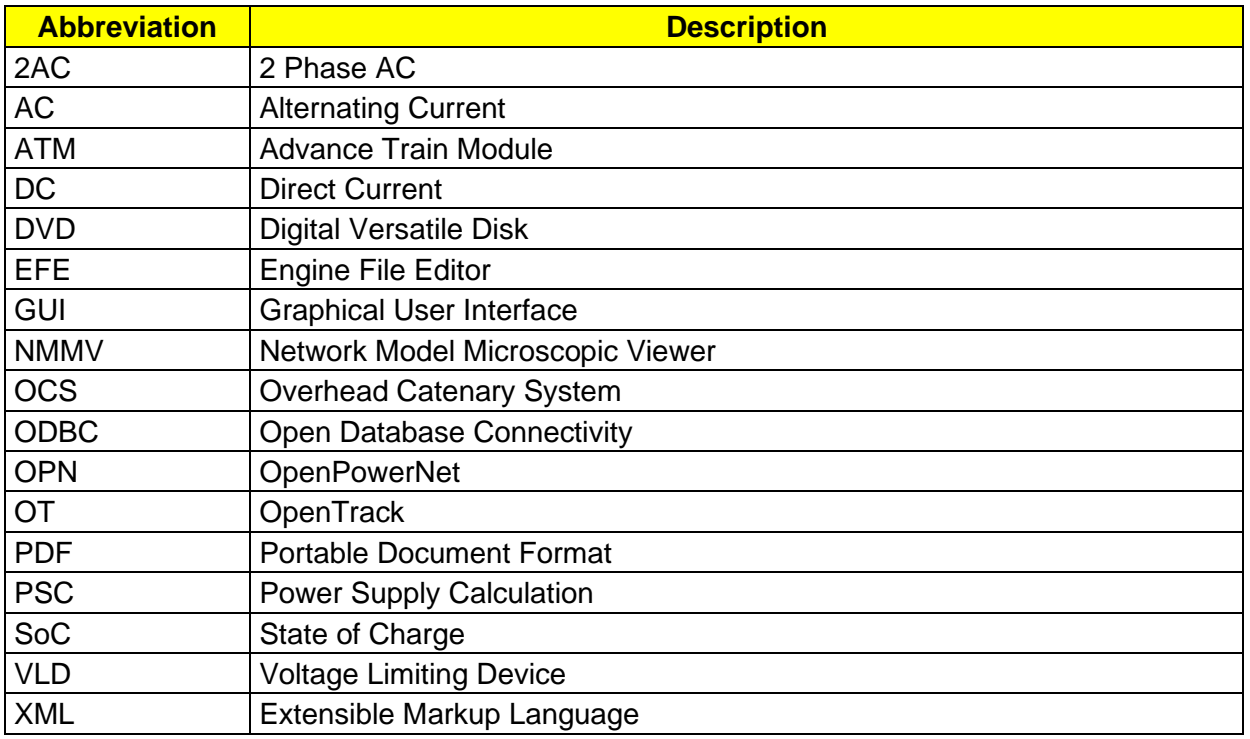

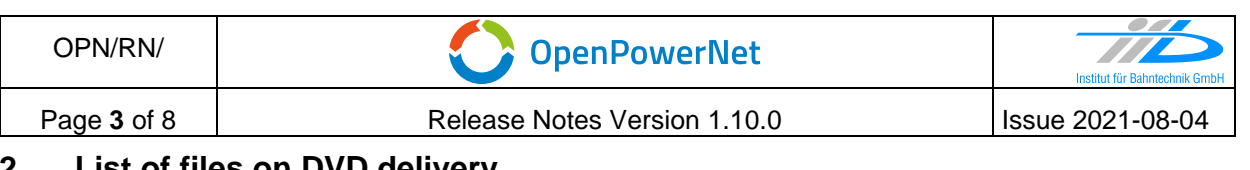

### **2 List of files on DVD delivery**

OPN InstallationInstruction 1.10.0.pdf OPN\_ModellingCheckList\_1.9.2.pdf OPN\_ReleaseNotes\_1.10.0.pdf OPN\_UserManual\_1.10.0.pdf OpenPowerNet\my.ini OpenPowerNet\createUser.bat OpenPowerNet\OpenPowerNet-1.10.0.zip OpenTrack\OpenTrack.V\_1.10.3.2021-07-30.Ta18kN.zip ThirdPartyPrograms\ required by OpenPowerNet, see Installation Instructions

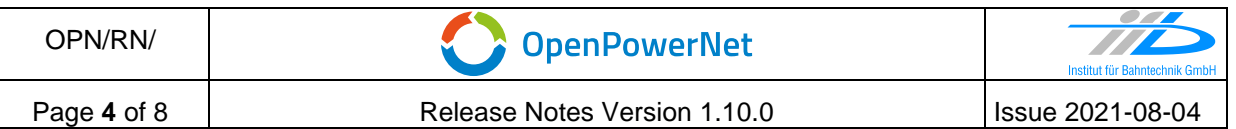

# **3 Main functionality**

OpenPowerNet version 1.10.0 has the following main functionality:

- Calculation of AC, 2AC and DC power supply system,
- Calculation of magnetic coupling of conductors is done internally,
- Possible electrical network configurations include, but are not limited to:
	- o Highspeed railway,
	- o Freight railway,
	- $\circ$  Metro systems with OCS or 3<sup>rd</sup>/4<sup>th</sup> rail,
	- o Monorail systems,
	- o Tram networks,
	- o Trolleybus networks,
	- o Battery buses with charging station.
- AC / 2AC power supply models:
	- o Transformer,
	- o Converter (SFC),
	- o Auto transformer,
	- o Booster transformer,
- DC power supply models:
	- o Rectifier/Inverter,
- Stationary energy storage for stabilisation of line voltage and energy saving,
- Voltage limiting device model to limit the touch voltage,
- Calculation of tractive effort with retroactive effect to the railway operation simulator OpenTrack,
- Consideration of regenerative braking,
- Consideration of tractive and braking current limitation,
- Consideration of power factor at vehicle pantograph,
- Calculation of electrical engines with single or multiple propulsion systems,
- Division of power consumption for multiple train operating companies,
- Evaluation of engine energy storage charging from regenerative braking and/or catenary,
- Evaluation of catenary-free operation,
- Consideration of coasting behaviour of the courses,
- Consideration of changing train mass at station stops,
- Calculation of short circuit currents,
- Quick evaluation of network structure using constant current engine model,
- Visualisation of results using prepared Excel-Files and
- Visualisation of results using the automated analysis of the Analysis Tool generating Excel and PDF files for:
	- o Minimum pantograph voltage,
	- o Maximum touch voltage,
	- o Maximum leakage current,
	- o Substation:

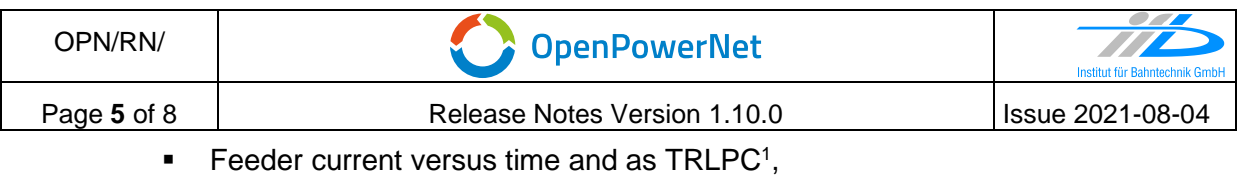

- <span id="page-4-0"></span>■ Busbar voltage versus time,
- Power (P,Q,S) versus time and as TRLPC for input, output and total (per substation and total of all substations of a network),
- Power factor versus time,
- o Magnetic Field as flux density (B-field) and field strength (H-field),
- $\circ$  [C](#page-4-0)onductor and connector current versus time and as TRLPC<sup>1</sup>,
- $\circ$  Voltage versus time and as TRLPC<sup>[1](#page-4-0)</sup>,
- o Energy overview,
- o Vehicle specific charts,
- o Vehicle specific overview

<sup>1</sup> The **T**ime-**R**ated **L**oad **P**eriods **C**urve (TRLPC) shows the maximum or minimum of a set of varying window-size averages where the window time duration is defined by the x-axis value.

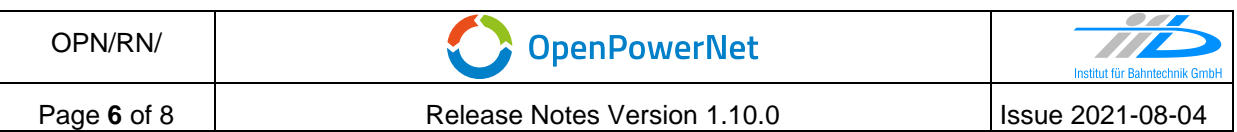

# **4 Changes**

#### **4.1 Version 1.10.0 vs. 1.9.2**

#### **4.1.1 Improved user experience**

- General
	- o Add **library for network model elements**, like conductors, connectors, substations and transformers. For details, please see User Manual 1.10.0 chapter 4.4.10.
	- $\circ$  Add update site to EGit, this feature provides the git integration into OpenPowerNet.
- Analysis
	- $\circ$  Substation diagrams can now be generated for a longer duration by repetition of the simulated time. This is in particular useful for cyclic timetables to generate substation diagrams for a multiple of a user defined time window. For details of the **Time Window Repetition** see User Manual 1.10.0 chapter 4.6.1.4.

#### **4.1.2 Changes**

- Database
	- o The Database version has increased to version 24 due to changes in table enginedata by adding speed at the end of the timestep, mass including rotating mass and train resistance. Simulations of previous OpenPowerNet versions cannot be analysed with this OpenPowerNet version and vice versa.

#### **4.1.3 Bugfixes**

- General
	- $\circ$  Overloaded time steps with very low panto voltage are now triggering a failed iteration.
	- $\circ$  Fix Effort requests for some special time steps, e.g. start of braking, start of constant speed.
	- $\circ$  Fix error in NMMV and Selection Editor in case of a Line without conductors.
- Analysis
	- o Fix missing data at minimum pantograph voltage diagram.
	- $\circ$  Fix where the analysis detected a broken chainage where no broken chainage was modelled. This happened sometimes just before the course stopped.
	- $\circ$  Fix a rounding issue when calculating the corridor position, this could trigger a broken chainage visualisation at the diagrams.

#### **4.1.4 OpenTrack**

- Update to 1.10.3 (2021-07-30)
	- o This version cannot be used with older OpenPowerNet due to changes at the communication interface between OpenTrack and OpenPowerNet.

.

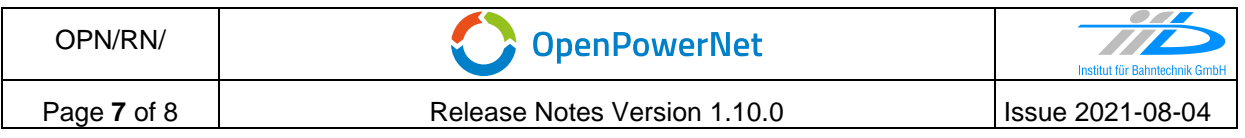

# **5 Known restrictions**

OpenPowerNet is tested with OpenTrack version 1.10.3 (2021-07-30) and should only be used with this version.

OpenPowerNet is a single user application. It is not tested to use the same database for multiple users at the same time.

# **6 Version of corresponding documentation**

The following table lists the version of the documents related to OpenPowerNet 1.10.0.

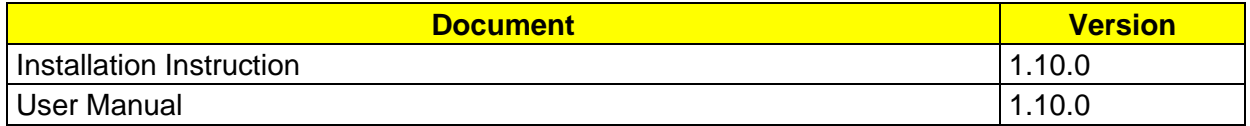

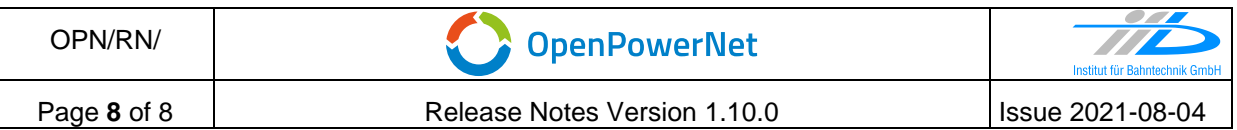

#### **7 Known issues**

The following table contains all known but unsolved issues.

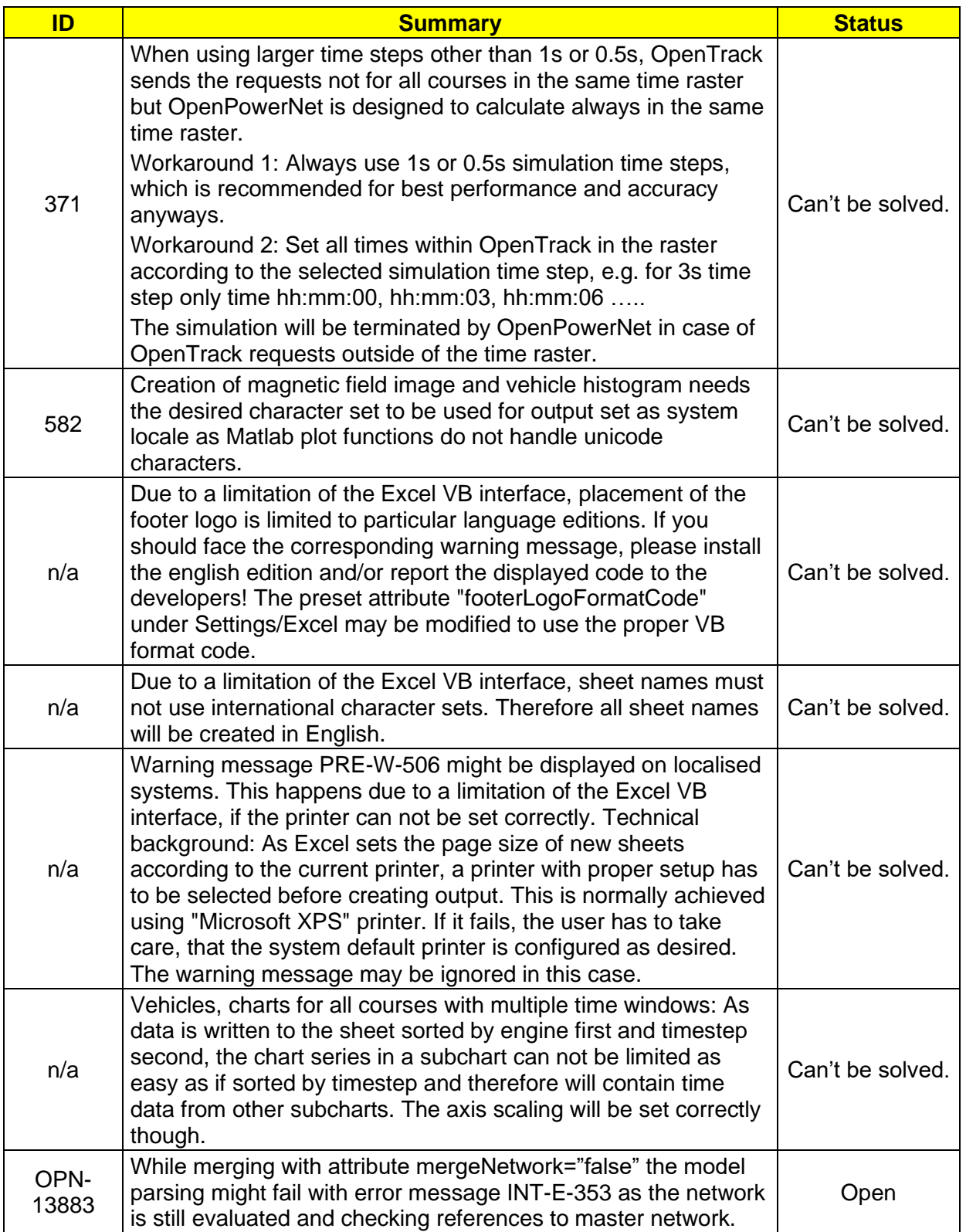

## **END OF DOCUMENT**